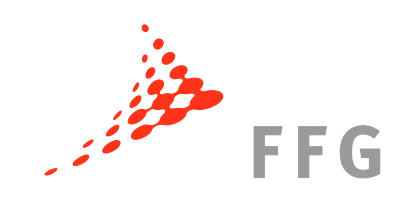

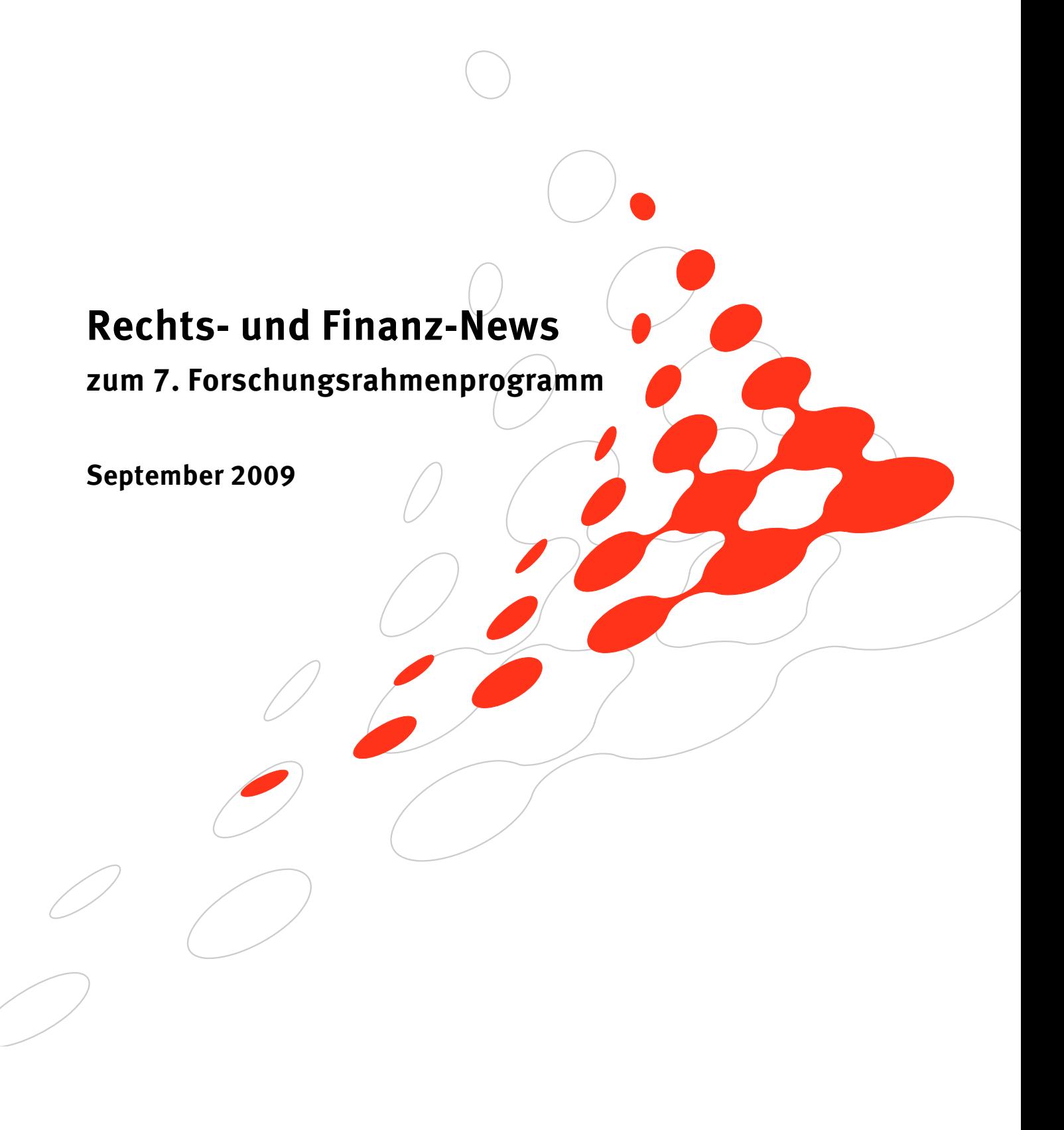

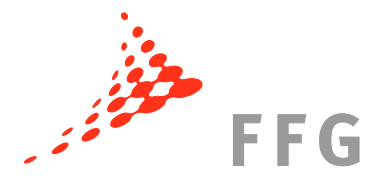

## **1 Fragen und Antworten des Research Enquiry Service zum Herunterladen – Danke für Ihre Beiträge!**

Das Research Enquiry Service, der Helpdesk der Kommission zum 7. RP, finden Sie unter [http://ec.europa.eu/research/enquiries.](http://ec.europa.eu/research/enquiries) Dort können Sie sämtliche Fragen zum Rahmenprogramm, zu Projekten und der Projektabwicklung stellen bzw. die Frequently Asked Question (häufig gestellte Fragen/FAQ) zu einzelnen Themen konsultieren.

In den letzten Rechts- und Finanz-News haben wir Sie gebeten, jene Fragen, die Sie bereits an das Research Enquiry Service gestellt haben zusammen mit den erhaltenen Antworten an rp7recht\_finanzen@ffg.at zu senden. Für die von Ihnen erhaltenen Zusendungen möchten wir uns an dieser Stelle herzlich bedanken. Die von uns gesammelten FAQ stehen Ihnen unter [http://rp7.ffg.at/rp7\\_faq](http://rp7.ffg.at/rp7_faq) in einem Dokument zum Download zur Verfügung.

Um Ihre Fragen und Antworten auch weiterhin in unsere Datenbank aufnehmen zu können und über unserer Homepage anonymisiert anderen TeilnehmerInnen am Rahmenprogramm zur Verfügung zu stellen, bitten wir Sie weiterhin um Zusendung Ihrer Fragen und Antworten des Research Enquiry Service an rp7recht finanzen@ffg.at.

## **2 Online-Konsultation zur Vereinfachung der Implementierung der Rahmenprogramme**

Die Europäische Kommission hat zur Teilnahme an einer Online-Konsultation zur Vereinfachung der Rahmenprogramme mit dem Titel "**Simplification of the Implementation of Framework Programmes**" aufgerufen.

Bis 30. September 2009 haben auch Sie die Möglichkeit Ihre Vorschläge einzubringen. Den Link zum Online-Formular sowie ein Positionspapier der FFG zur Vereinfachung der Rahmenprogramme finden Sie unter <http://rp7.ffg.at/simplification>.

## **3 Form C Editor (FORCE) – Zugriff nun auch für Partner**

Im 7. Rahmenprogramm müssen die Kostenabrechnungen (Form C) mittels FORCE (Form C Editor) eingereicht werden (bei Projekten der Generaldirektion INFSO mittels NEF).

Bisher konnte nur der/die KoordinatorIn in FORCE einsteigen und diese(r) musste die Form C aller Partner eingeben und an die Kommission versenden (via "submit").

Die neue Version des FORCE ermöglicht es nun den Partnern sich einzuloggen und ihre Form C selbst online auszufüllen. Diese werden dann vom Partner an den/die KoordinatorIn über das System verschickt, der/die es dann an die Europäische Kommission sendet (via "submit").

Der aktuelle FORCE Guide für das Erstellen und Übermitteln der Form C ist unter [ftp://ftp.cordis.europa.eu/pub/fp7/docs/presentation-force\\_en.pdf](ftp://ftp.cordis.europa.eu/pub/fp7/docs/presentation-force_en.pdf) verfügbar (Version vom Juni 2009).

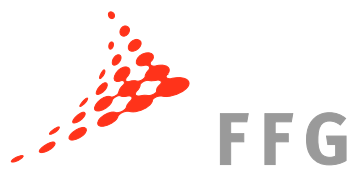

# **4 Participant Portal/Unique Registration Facility (URF)**

### **4.1 Bestimmung eines (neuen) Legal Entity Appointed Representative**

Verlässt jene Person, die bisher die Agenden des Legal Entity Appointed Representative (LEAR) wahrgenommen hat die Organisation und hat somit niemand mehr Zugang zur Unique Registration Facility (URF), ist wie folgt vorzugehen:

Die Bestimmung einer neuen Person zum LEAR erfolgt gleich wie die Erstbestimmung; der/die "authorised representative(s)" füllt/füllen die beiden Dokumente "LEAR Appointment Form" und "LEAR Role and Tasks" [\(http://rp7.ffg.at/rp7\\_pic-urf-lear\\_lear\)](http://rp7.ffg.at/rp7_pic-urf-lear_lear) aus und senden diese per Post an Europäische Kommission, Research Executive Agency, FP7 Support (A1), COVE 3/48, B-1049 Brüssel, Belgien.

Der neue LEAR erhält dann eine Email mit dem Aktivierungslink und die nötigen PIN-Codes per Post zugesendet und kann danach über das Participant Portal [\(http://ec.europa.eu/research/participants/portal\)](http://ec.europa.eu/research/participants/portal) in die URF einsteigen und die rechtlichen/finanziellen Daten der Organisation zur Verfügung stellen bzw. korrigieren.

Für alle LEARs besteht jetzt auch die Möglichkeit über das Participant Portal auch auf eine Projektliste ihrer Organisation mit Projektdetails und dem Status von Amendments zuzugreifen.

Bei Bekanntwerden eines Personenwechsels in Hinblick auf den LEAR sollte rasch ein neuer Legal Entity Appointed Representative bestimmt werden, da nur über den LEAR Änderungen in der URF durchgeführt bzw. rechtliche/finanzielle Organisationsdokumente der Kommission zur Verfügung gestellt werden können. Mit einer raschen Neubestellung werden allfällige Verzögerungen im Rahmen des Projekt-Reportings oder der Vertragsverhandlungen verhindert.

### **4.2 Falsche Eintragung der Methode der indirekten Kostenberechnung**

Manche Partner stellen erst während der Abrechnung von EU-Projekten fest, dass es einen Fehler bei der Eintragung ihrer Methode der indirekten Kostenberechnung gegeben hat und sich dieser in der Unique Registration Facility (URF) sowie in allen Grant Agreements im 7. Rahmenprogramm wiederfindet. Sollte eine falsche Methode der Berechnung der indirekten Kosten eingetragen sein, zB. "actual indirect costs" statt der 60%-Pauschale, muss dies der URF umgehend gemeldet werden (durch LEAR – sofern es noch keinen gibt, durch eine andere Person aus der Organisation – ein LEAR sollte dennoch rasch bestimmt werden).

Die betroffene Organisation muss der Kommission eine Begründung für das Zustandekommen des Fehlers (mit einem Information Letter nach dem Modell der Kommission ab S. 40 des *Amendments Guide for FP7 Grant Agreements*, zu finden unter [http://rp7.ffg.at/upload/medialibrary/amendments-ga\\_en\[1\]29906.pdf](http://rp7.ffg.at/upload/medialibrary/amendments-ga_en%5B1%5D29906.pdf)), eine Liste aller laufenden Grant Agreements sowie eine formelle Erklärung eines Auditors, in welcher der Fehler belegt wird (z.B. bei "actual indirect costs" anstatt der 60%-Pauschale muss der Auditor zertifizieren, dass das Buchhaltungssystem des Teilnehmers die tatsächlichen indirekten Kosten des Projekts nicht eindeutig bestimmen kann) per Post zugesendet werden.

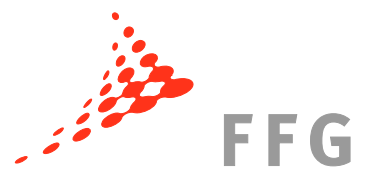

Sobald der Fehler in der URF behoben ist werden alle Systeme der Europäischen Kommission synchronisiert, die Daten berichtigt und alle KoordinatorInnen der Projekte, an denen diese Organisation teilnimmt, benachrichtigt.

Da dieses Prozedere eine gewisse Zeit in Anspruch nimmt, sollten alle TeilnehmerInnen ihre Methode der indirekten Kostenberechnung längere Zeit vor dem ersten Kostenreporting überprüfen und gegebenenfalls richtigstellen, da es sonst zu längeren Verzögerungen kommen kann.

### **5 Neue Leitfäden zum 7. Forschungsrahmenprogramm**

Die Europäische Kommission hat folgende Leitfäden aktualisiert:

• **"Certificates Issued by external Auditors – Guidance Notes for Beneficiaries and Auditors"** 

Version vom 3. September 2009

Die Neuerungen im *Audit Guide* betreffen vor allem die Einarbeitung der Akzeptanzkriterien für die Methode der Berechnung von Durchschnittspersonalkosten (Entscheidung der Europäischen Kommission vom 23. Juni 2009) sowie Ausführungen zu Methoden zur Durchschnittspersonalkosten-Berechnung für physische Personen und KMU-Eigentümer, welche kein Gehalt erhalten.

### • **"Templates for Description of Work"**

Version vom 16. Juli 2009

Die Kommission hat im Juli 2009 die Templates für den Annex I (*Description of Work*) aktualisiert.

Die aktuellen Leitfäden finden Sie unter "Leitfäden" im Downloadbereich unter: [http://rp7.ffg.at/dokumente.](http://rp7.ffg.at/dokumente)

### **6 Leitfaden zur Einreichung und Verhandlungen für Projekte mit Partnerländern der internationalen Zusammenarbeit**

Die ersten Calls des 7. Rahmenprogramms haben gezeigt, dass die administrativen und rechtlichen Aspekte in Zusammenhang mit der Teilnahme von Organisationen aus Drittländern, sehr oft eine große Herausforderung für die Projektkonsortien darstellen und es zu großen Verspätungen beim Abschluss der Vertragsverhandlungen kommen kann. Daher hat die Europäische Kommission einen Leitfaden veröffentlicht, der sein Hauptaugenmerk auf die Kooperation mit TeilnehmerInnen aus Drittländern legt. Der Leitfaden wurde als Hilfestellung bei der Projekteinreichung und zur Beschleunigung der Vertragsverhandlungen erstellt.

Den Leitfaden finden Sie unter: [http://rp7.ffg.at/rp7\\_recht\\_und\\_finanzen\\_downloads](http://rp7.ffg.at/rp7_recht_und_finanzen_downloads).

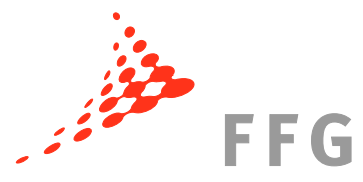

## **7 Deutsche Übersetzung der neuen Version des Finanzleitfadens erhältlich**

Die Europäische Kommission hat im April 2009 den Finanzleitfaden (Guide to Financial Issues relating to FP7 Indirect Actions) aktualisiert. Die Änderungen wurden auch in eine neue Version der deutschen Leitfadenübersetzung aufgenommen und neu aufgelegt.

Die deutsche Übersetzung können Sie unter <http://rp7.ffg.at/finanzleitfaden>bestellen.

### **8 Update der Homepage zu Recht und Finanzen im 7. RP**

### **Participant Portal**

Eine neue Unterseite der Homepage für Recht- und Finanzen im 7. Rahmenprogramm zum Thema "Participant Portal" gibt seit Kurzem eine Übersicht über das neue Research Participant Portal der Europäischen Kommission, über welches in Zukunft jegliche Interaktion mit den Generaldirektionen der Kommission erfolgen soll.

Diese neue Homepage finden Sie unter: [http://rp7.ffg.at/rp7\\_participant\\_portal.](http://rp7.ffg.at/rp7_participant_portal)

#### **Bei Fragen zu finanziellen und rechtlichen Belangen des 7. RP kontaktieren Sie bitte:**

Mag. Martin Baumgartner

Nationale Kontaktstelle für Rechts- und Finanzangelegenheiten im EU-Rahmenprogramm

eMail: [martin.baumgartner@ffg.at](mailto:martin.baumgartner@ffg.at)

Telefon: 057755-4008

Mag. Carla Chibidziura

Expertin für Rechts- und Finanzangelegenheiten im EU-Rahmenprogramm

eMail: [carla.chibidziura@ffg.at](mailto:carla.chibidziura@ffg.at) Telefon: 057755-4009